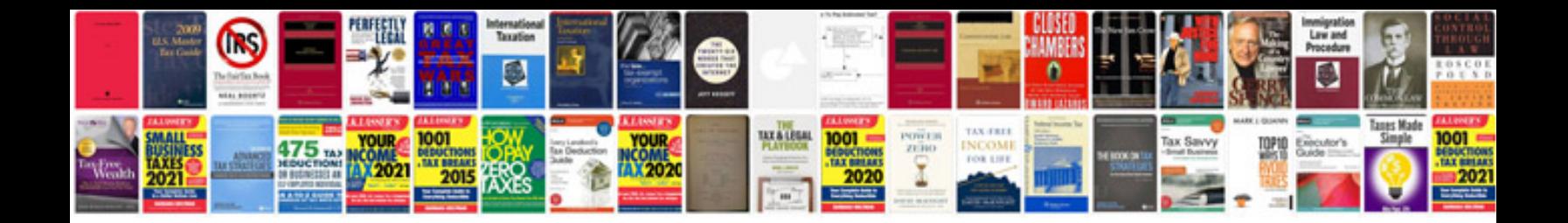

**Software testing documentation example**

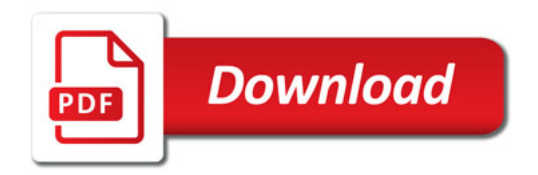

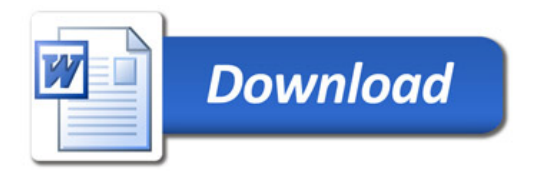